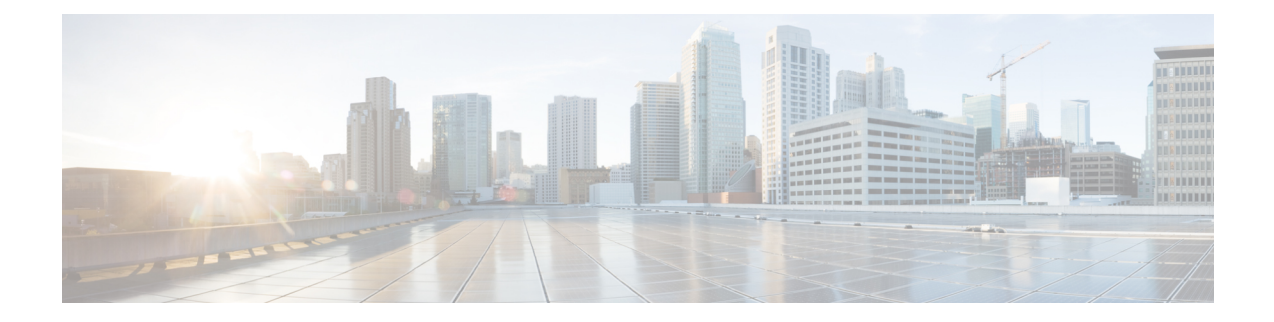

# **Supported Nondisruptive Upgrade Paths**

This section provides information on nondisruptive upgrade paths that are supported for Cisco MDS NX-OS software Release 9.x. It includes the following topics:

- [Nondisruptive](#page-0-0) Upgrade Paths to Cisco MDS NX-OS Release 9.4(1a), on page 1
- [Nondisruptive](#page-1-0) Upgrade Paths to Cisco MDS NX-OS Release 9.4(1), on page 2
- [Nondisruptive](#page-1-1) Upgrade Paths to Cisco MDS NX-OS Release 9.3(2a), on page 2
- [Nondisruptive](#page-2-0) Upgrade Paths to Cisco MDS NX-OS Release 9.3(2), on page 3
- [Nondisruptive](#page-3-0) Upgrade Paths to Cisco MDS NX-OS Release 9.3(1), on page 4
- [Nondisruptive](#page-4-0) Upgrade Paths to Cisco MDS NX-OS Release 9.2(2), on page 5
- [Nondisruptive](#page-4-1) Upgrade Paths to Cisco MDS NX-OS Release 9.2(1), on page 5
- FICON [Nondisruptive](#page-5-0) Upgrade Paths to Cisco MDS NX-OS Release 9.4(1a), on page 6

#### <span id="page-0-0"></span>**Nondisruptive Upgrade Paths to Cisco MDS NX-OS Release 9.4(1a)**

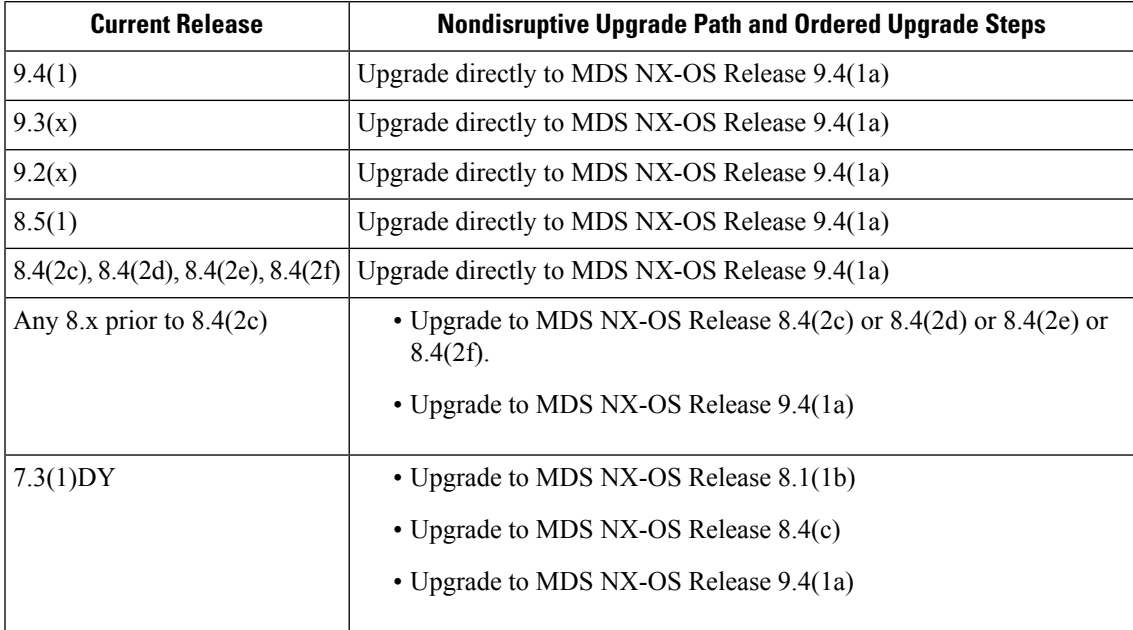

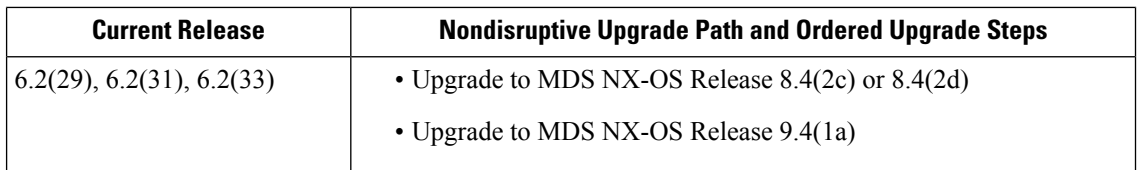

# <span id="page-1-0"></span>**Nondisruptive Upgrade Paths to Cisco MDS NX-OS Release 9.4(1)**

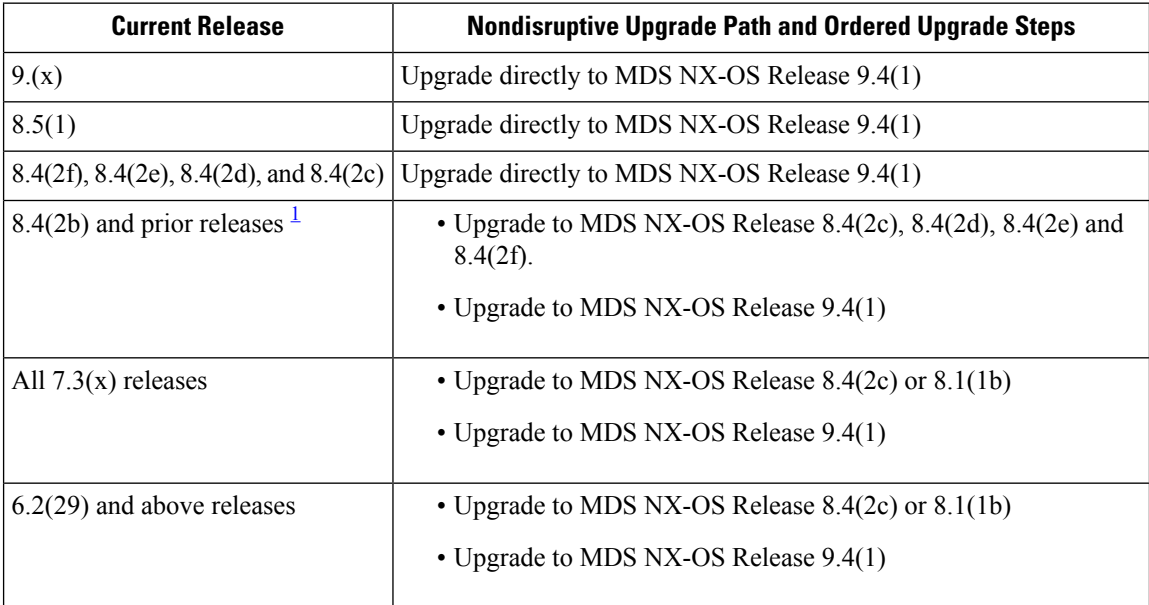

<span id="page-1-2"></span>1 If the SAN Analytics feature is enabled, then disable the SAN Analytics feature using the **no feature analytics** command before upgrading from Cisco MDS NX-OS 8.2(x) or Cisco MDS NX-OS 8.3(x) to Cisco MDS NX-OS Release 9.2(1) or later. However, you can upgrade from Cisco MDS NX-OS Release 8.4(1) and above releases to Cisco MDS NX-OS Release 9.2(1) or later without disabling the feature.

## <span id="page-1-1"></span>**Nondisruptive Upgrade Paths to Cisco MDS NX-OS Release 9.3(2a)**

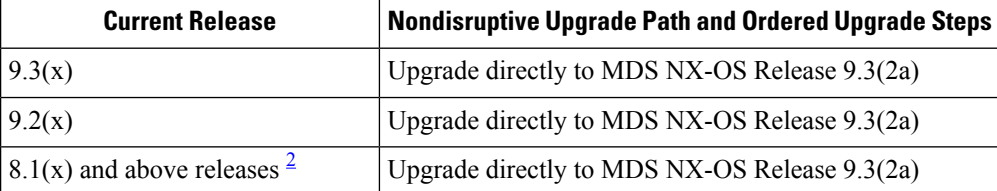

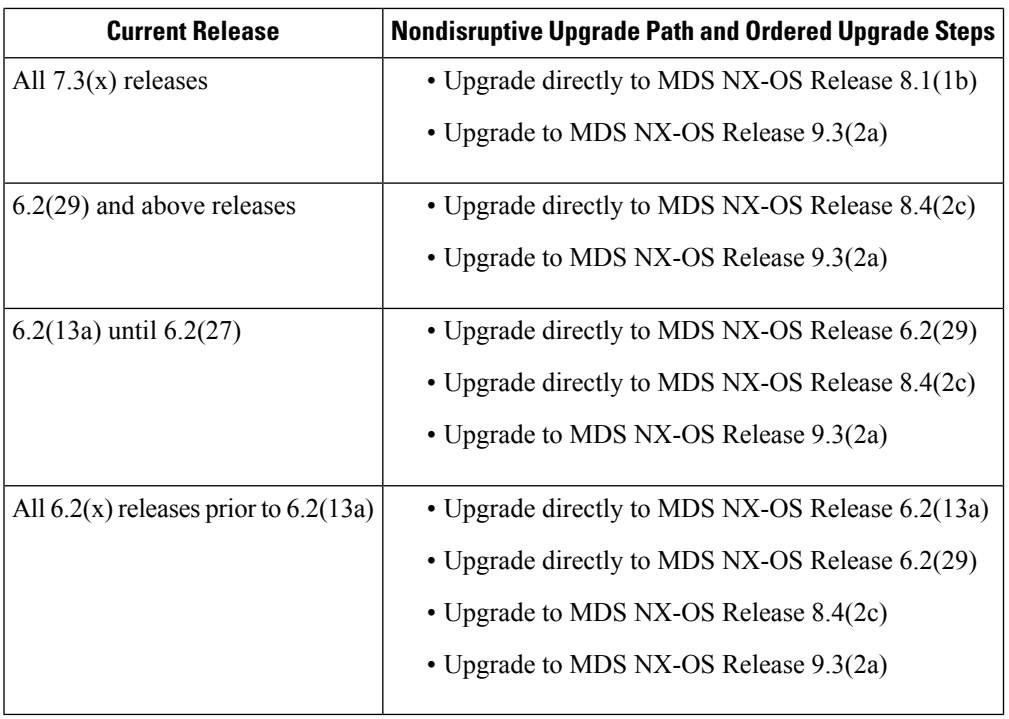

<span id="page-2-1"></span>2 If the SAN Analytics feature is enabled, then disable the SAN Analytics feature using the **no feature analytics** command before upgrading from Cisco MDS NX-OS 8.2(x) or Cisco MDS NX-OS 8.3(x) to Cisco MDS NX-OS Release 9.2(1) or later. However, you can upgrade from Cisco MDS NX-OS Release 8.4(1) and above releases to Cisco MDS NX-OS Release 9.2(1) or later without disabling the feature.

## <span id="page-2-0"></span>**Nondisruptive Upgrade Paths to Cisco MDS NX-OS Release 9.3(2)**

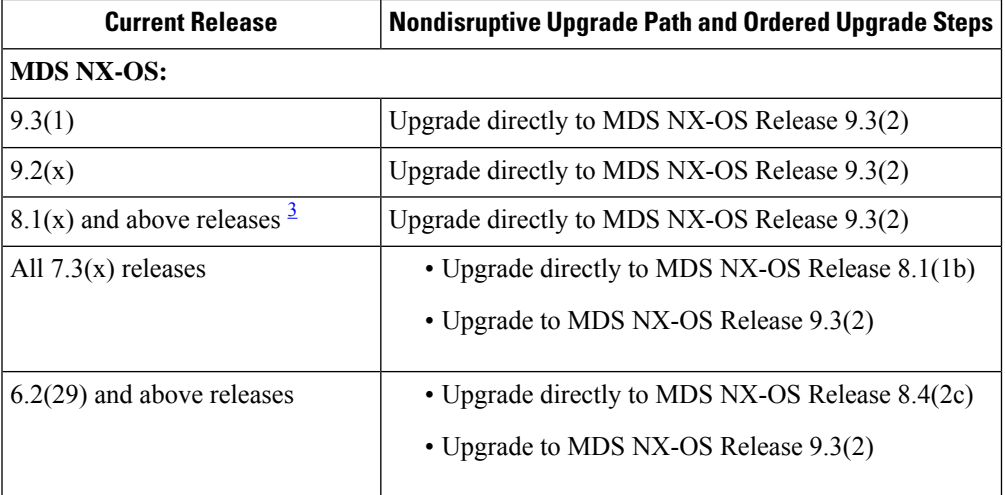

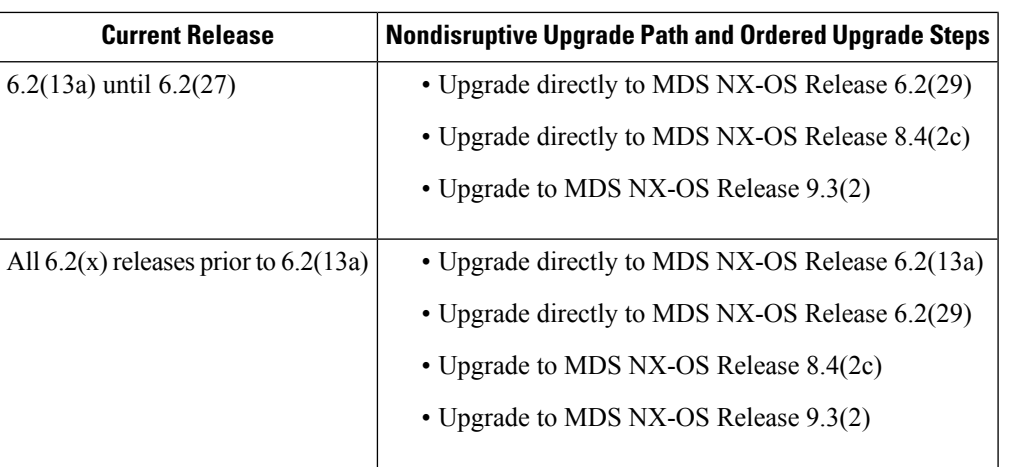

<span id="page-3-1"></span>3 If the SAN Analytics feature is enabled, then disable the SAN Analytics feature using the **no feature analytics** command before upgrading from Cisco MDS NX-OS 8.2(x) or Cisco MDS NX-OS 8.3(x) to Cisco MDS NX-OS Release 9.2(1) or later. However, you can upgrade from Cisco MDS NX-OS Release 8.4(1) and above releases to Cisco MDS NX-OS Release 9.2(1) or later without disabling the feature.

#### <span id="page-3-0"></span>**Nondisruptive Upgrade Paths to Cisco MDS NX-OS Release 9.3(1)**

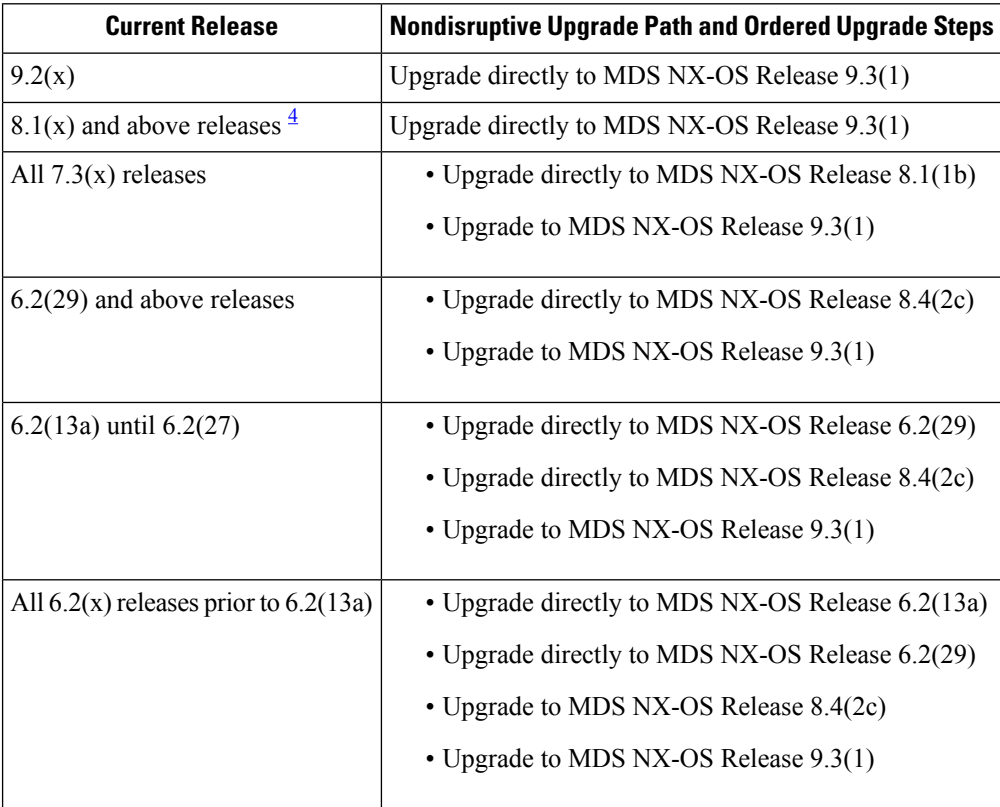

<span id="page-4-2"></span>4 If the SAN Analytics feature is enabled, then disable the SAN Analytics feature using the **no feature analytics** command before upgrading from Cisco MDS NX-OS 8.2(x) or Cisco MDS NX-OS 8.3(x) to Cisco MDS NX-OS Release 9.2(1) or later. However, you can upgrade from Cisco MDS NX-OS Release 8.4(1) and above releases to Cisco MDS NX-OS Release 9.2(1) or later without disabling the feature.

## <span id="page-4-0"></span>**Nondisruptive Upgrade Paths to Cisco MDS NX-OS Release 9.2(2)**

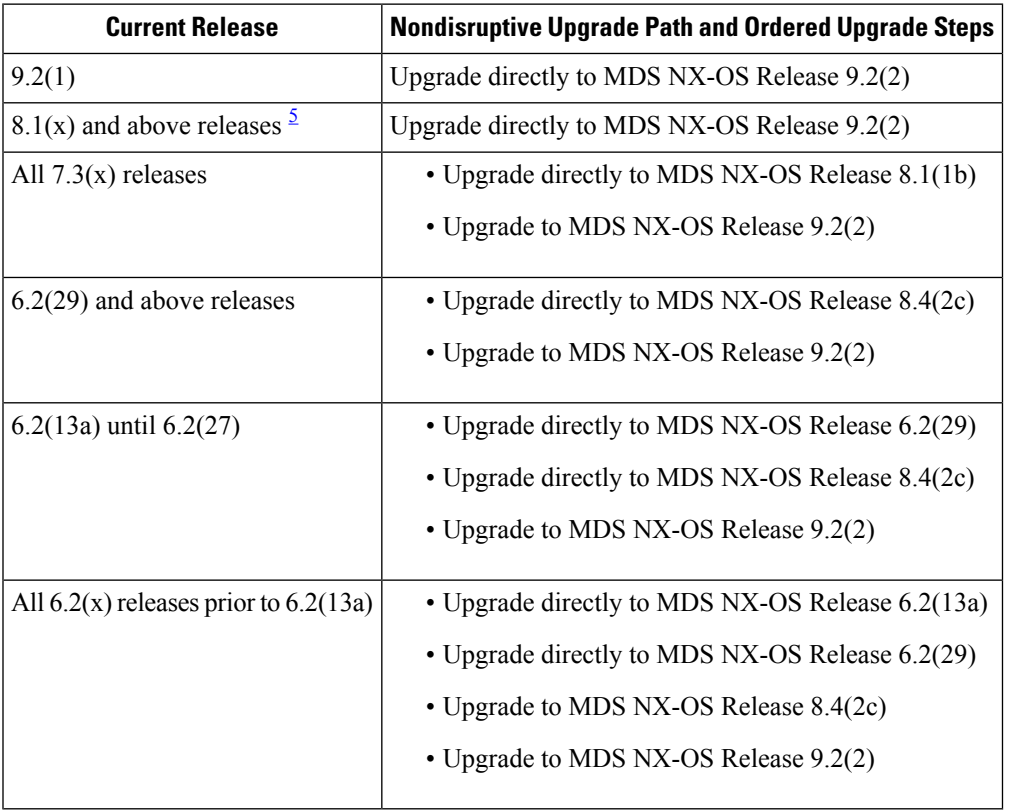

<span id="page-4-3"></span>5 If the SAN Analytics feature is enabled, then disable the SAN Analytics feature using the **no feature analytics** command before upgrading from Cisco MDS NX-OS 8.2(x) or Cisco MDS NX-OS 8.3(x) to Cisco MDS NX-OS Release 9.2(1) or later. However, you can upgrade from Cisco MDS NX-OS Release 8.4(1) and above releases to Cisco MDS NX-OS Release 9.2(1) or later without disabling the feature.

## <span id="page-4-1"></span>**Nondisruptive Upgrade Paths to Cisco MDS NX-OS Release 9.2(1)**

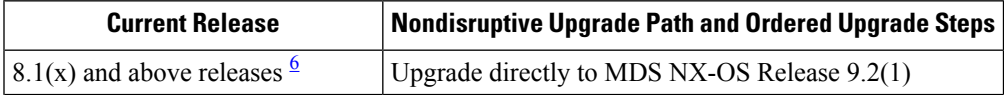

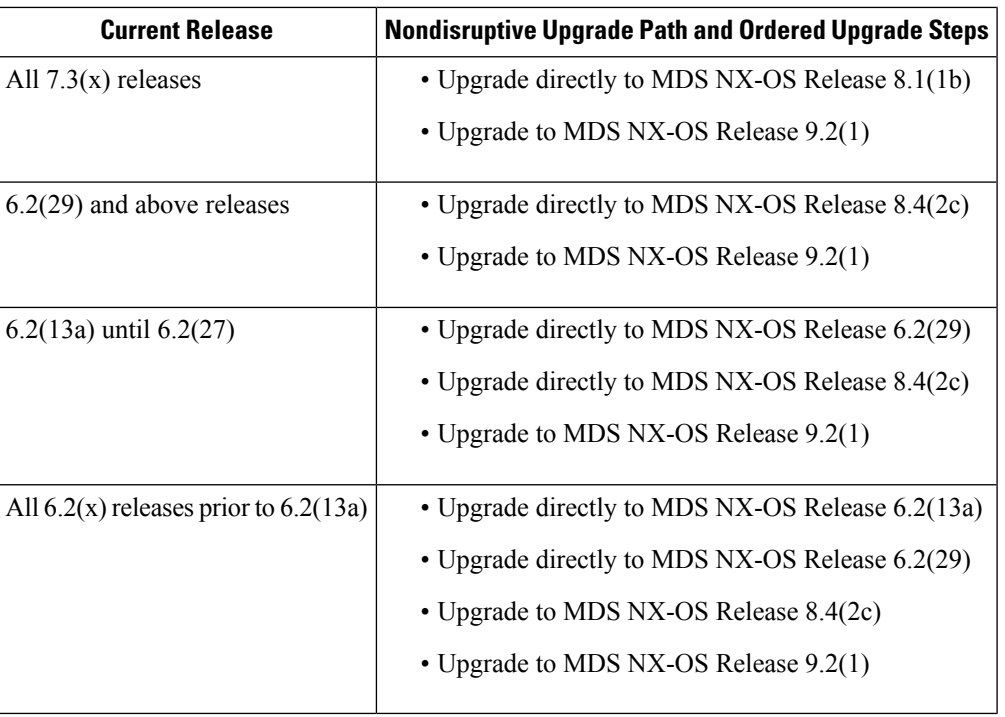

<span id="page-5-1"></span>6 If the SAN Analytics feature is enabled, then disable the SAN Analytics feature using the **no feature analytics** command before upgrading from Cisco MDS NX-OS 8.2(x) or Cisco MDS NX-OS 8.3(x) to Cisco MDS NX-OS Release 9.2(1). However, you can upgrade from Cisco MDS NX-OS Release 8.4(1) and above releases to Cisco MDS NX-OS Release 9.2(1) without disabling the feature.

#### <span id="page-5-0"></span>**FICON Nondisruptive Upgrade Paths to Cisco MDS NX-OS Release 9.4(1a)**

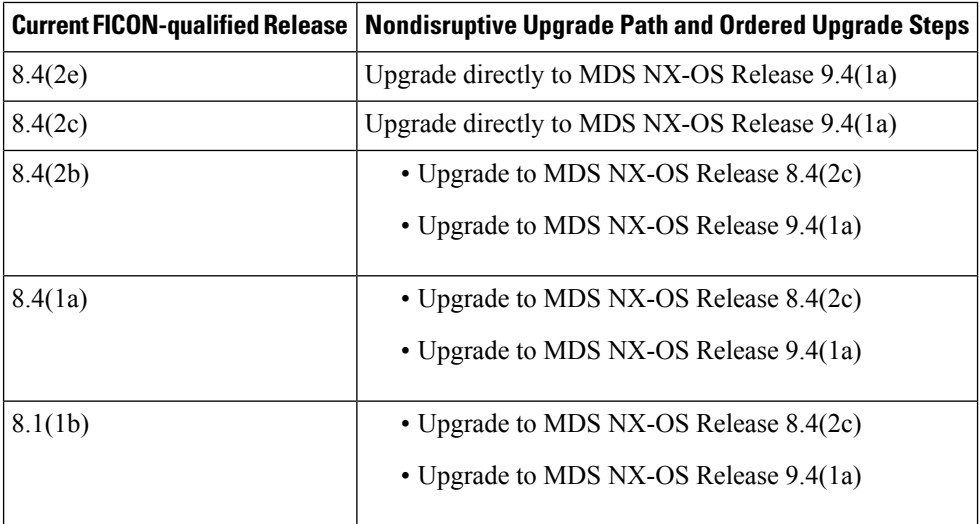

 $\mathbf l$ 

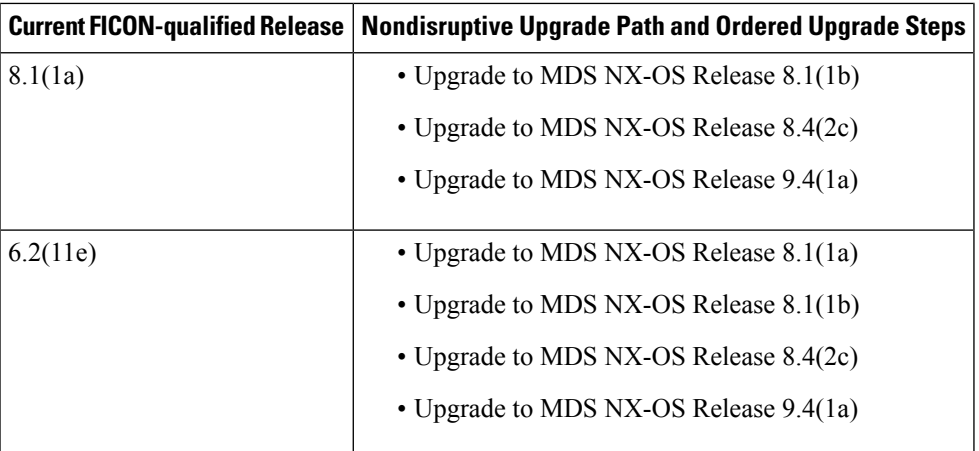

I